Tp Link Range [Extender](http://me.ozracingcorp.com/go.php?q=Tp Link Range Extender Setup Mac) Setup Mac >[>>>CLICK](http://me.ozracingcorp.com/go.php?q=Tp Link Range Extender Setup Mac) HERE<<<

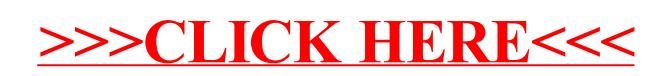